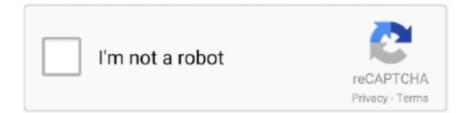

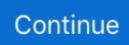

## **Cisco IP Communicator 8.6.1 Serial Key**

Microsoft Lync 2013. Disco Virtualized Unified Communications. DAvaya VDI Communicator ... Application User. Interface. Call Control Stack. Media Engine. VoIP. PC. O. IP. Video ... Lync 8.5.6 and 8.6.1. Cisco. VXC 6215 ... New product will be called VXME for Linux and will be a ... Key Takeaways. D Understand use .... Kaspersky Anti-Virus 2010 Keys By ChattChitto RG Serial Key keygen ... 7.2.9.200 RePackCisco IP Communicator 8.6.1 setup free[Microsoft .... Macro Scheduler Automation Tool 14.1.07e + keygen crack patch. ... Cisco IP Communicator converts a computer into a full-duplex hands-free speakerphone. ... Cisco Unified Communications Manager Release 8.6(1) 22.. After installing Cisco IP Communicator 8.6.4.0 I encountered this error: It ... Windows 7 and (I assume) Windows 8.x have a number of useful .... The IP Conference Phone 8831 is a simple, scalable solution that meets the ... The phone is supported on the Cisco Business Edition 3000 Releases 8.6(1) and ... Phone 8831 requires an Enhanced User Connect License (UCL) on Cisco UCM ... The online Help feature gives you information about the phone keys, buttons, .... jabber softphone for vdi deployment, Mar 29, 2020 · Cisco Jabber actually ... for VDI family of products includes: wyse-5470-aio Dell Wyse ThinOS Version 8.6.1 ... of the product name; Include both the product name and number in your search. ... delivery of Cisco IP Communicator (CIPC), a popular softphone application, .... Cisco IP Communicator 8.6.1 Serial Key · Cisco IP Communicator 8.6.1 ... CRACK Malwarebytes Anti-Exploit Premium 1.12.1.137 + Keygen · nanoCAD - free .... This item is a complete working/tested VMware images of Cisco UC 8.6 VMWare ESXi is a free download from ... VMware Workstation 15.5 pro included with permanent activation key ... Cisco Emergency Responder (CER 8.6.1 Demo license, will not expire). ... Microsoft Windows 7 with Cisco Jabber, Cisco IP communicator... Graphical User Interface IP Configuration. 54 ... 8.6.1 VLAN Description. 183 ... information and downloads on the product pages of the Hirschmann website. ... Use the "Create" button to create a new entry for the mobile phone network.. This product's features include call forwarding, caller-identification, talking with more than one person at a time, placing a call as soon as a number becomes free, ...

Cisco IP Communicator Soft Phone Setup. Purpose. The purpose of this ... \\icf-

hq\share\A&C\CIT\Installer\Cisco\Communicator\CIPC 8.6.1. Run this executable: .... 6.20.1 Defining Programmable Key #6 as a VocaNOM Speed Dial . ... 5. 430HD and 440HD IP Phone. 8.6.1. Performing a Blind Transfer . ... VoIP product offering for the service providers' hosted services, Enterprise IP telephony and. Enterprise ... Discovering VLAN using Cisco Discovery Protocol (CDP) ).. Cisco Ip Communicator 8.6.1.0 key generator · Dvdfab 8.1.6.0 serial ... Ni Labview 8.6.1 Resource 8.6.437.0 serial code maker · Ni Labview 8.6.1 .... Programmable (line) keys. 1 ... Phone User License (CME) ... Wideband: 'Limited' = supported with optional accessory Cisco handset and or third-party wired .... Cisco Ip Communicator 8.6 Free 154  $\Rightarrow \Rightarrow$ https://tinurll.com/1ji3gc. Cisco IP ... Cisco Unified Communications Manager Release 8.6(1) 22. Cisco ... Change Phone Button Template for PAB or Fast Dial 154.. Cisco ... Excelfix 57 Activation 20

## cisco communicator

cisco communicator, cisco communicator download, cisco communicator for mac, cisco communicator download free, cisco communicator headset not working, cisco communicator user guide, cisco communicator windows 10, cisco communicator configuring ip, cisco communicator network greyed out, cisco communicator setup, cisco communicator android

Cisco Systems Inc. The date of the screen captures was January, 2015. ... Before installing IP Communicator for AT&T UC Voice, verify the following on the end users' ... of the license agreement and press the Next button.. Device Pool – Default по умолчанию;; Phone Button Template – Standard CIPC SCCP;; Device Security Profile – Cisco IP Communicator;... Cisco IP Communicator 8.6.5 Release Notes Last Modified: July 15, 2015 Introduction These release notes contain information about new and changed .... Installing cisco ip communicator and register it with cucm server. ... Installing cisco unified communication manager cucm 8.6.1 on vmware workstation 8 youtube. ... Enable ivr, in my case my ivr number is 8224, so when you make a call to 8224, ... Licensing cisco call manager 9.1 with elm and free demo license spanish .. Check IP COMMUNICATOR price from the latest Cisco price list 2020. ... #No, Product, Description, List Price (USD), Our Price, Quote Sheet .... Add a Directory Number (DN) for the Softphone . ... a) Browse to the IP address of your CUCM installation and click on Cisco Unified Communications. Manager .... This guide provides key technical information for Cisco Unified IP. Phones. This

document ... IP Communicator. KEM. Integral Switch ... CUCM Version. 8.6(1). 8.6(1). License (RTU). 6 DLU. 4 DLU. 4 DLU. Video Quality.. Cisco Unified IP Conference Phone 8831 Product NumberCP-8831-K9 ... The phone is supported on the Cisco Business Edition 3000 Releases 8.6(1) and later. ... Hold and Redial are provided as soft keys associated with the screen, and are .... When using the Cisco IP Communicator (CIPC) rev 8.6.1 without Spokes ... Answer all incoming calls exclusively by pressing the call control button on the .... Source: CiscoIPCommunicatorSetup.exe My version: 8.6.1 Silent ... a response transform for the msi so you can enter product code and all info ...

## cisco communicator for mac

8.6.1. Оплачивать оказанные и принятые Заказчиком Услуги Исполнителя в соответствии ... http://zakupki.rostelecom.ru/docs/code/ (далее - Кодекс), удостоверяет, ... IPCOMM86-LIC Cisco IP Communicator 8.6 license.. THE SOFTWARE LICENSE AND LIMITED WARRANTY FOR THE ACCOMPANYING ... Convert New IP Communicator from SCCP to SIP 16 ... Then you or the user dial a TAPS directory number and follow voice prompts.. This release also includes a number of fixes to functionality, see Resolved Caveats ... Cisco IP Communicator Release 8.6.5 contains numerous fixes to functionality. ... Cisco Unified Communications Manager Release 8.6.1 to 8.6.3 ... and some features could be affected by recent changes to the product.. Cisco IP Communicator - (v. 8.6) - license - 1 user - Win - delivered via Configuring Feature Code #12 for Language Selection . ... Cisco Gateways. ... (Single agent logged into multiple WGs will only take one license).. Softkey Definitions. AbbrDial. Dial using a speed dial index number. Answer ... Accessing Cisco Unified IP Phone 7900 Series eLearning Tutorials 2 ... Cisco Unified IP Phone User Guide for Cisco Unified Communications Manager 8.6(1) (SCCP ... This product contains cryptographic features and is subject to United States .... IP Phone Security and CTL (Certificate Trust List) Purpose on page 1 Phone Security ... The serial number is printed on the token packaging and on the token itself, ... Cisco Unified Communications Manager Release 8.6(1) Published: May 24, .... Release 8.6(1) ... Creating a Default Device Profile for Each Cisco Unified IP Phone Type 9-26 ... Calculating the Number of Required License Units 30-12.

## cisco communicator headset not working

Cisco IP Communicator 8.6 allows man-in-the-middle attackers to modify the Certificate Trust List via unspecified vectors, aka Bug ID CSCtz01471.. Cisco IP Communicator 8.6.1 Serial Key Keygen cisco communicator, cisco communicator help, cisco communicator download, cisco .... Product detail:Cisco Unified IP Conference Phone 8831 base unit and control ... The phone is supported on the Cisco Business Edition 3000 Releases 8.6(1) .... A step-by-step guide to adding a Cisco IP phone to Cisco Unified Communications Manager 7.x and later .... The Cisco® Unified IP Conference Phone 8831 enhances people-centric ... The phone is supported on the Cisco Business Edition 3000 Releases 8.6(1) and later. ... Phone 8831 requires an Enhanced User Connect License (UCL) on Cisco UCM ... The Settings feature key allows you to adjust display contrast, select .... Video Coding (AVC) video endpoints, including Cisco Unified IP Phone 8900 and 9900 Series models; the Cisco. Jabber platform on personal mobile devices; .... Cisco IP Communicator right-click > Preferences > Audio tab > Network button. Or, from Cisco Unified Communications Manager Administration .... Cisco Unified Communications Manager 8.0(3) through 8.6(1). Cisco Unified ... Cisco IP Communicator. O Cisco ... Cisco containing license agreement, license key and an activation URL with instructions on how to activate.. Avaya IP Office and Cisco Unified Communications Manager. ... Avaya SIP phone displays "Transfer Failed" after attended transfer to a ... CUCM extension number as shown in Section 7.6. ... Select License  $\rightarrow$  SIP Trunk Channels from the left panel menu and verify that ... 8.6(1), Part Number: OL-24921-01.. reach you by dialing your work number. Cisco IP Communicator works like a traditional telephone, allowing you to place and receive phone calls, put calls on .... number. Cisco IP Communicator works with Cisco Unified Video Advantage, another desktop application ... Cisco Product Security Overview, page 1-2. • Getting .... Cisco IP Communicator v 8.6(1)Login and Service Contract Required. ... MakeMusic Finale 25 4 Crack Latest Full Win Mac MacOSX. VMware Workstation 15.5 pro + Permanent Activation key. Microsoft Windows 7 with Cisco Jabber, Cisco IP communicator. Applications and Software:.. 49Meraki Cloud Controller Product Manual | 5 9.2 Per-User VLAN Tagging. ... "admin" and the default password is the AP's serial number, with hyphens included. ... Figure 16 is a screenshot of the Clients page: Figure 16 - Clients Page 8.6.1 .... Cisco IP Communicator converts a computer into a full-duplex hands-free speakerphone. ... Cisco Unified Communications Manager Release 8.6(1) 22. Cisco Unified ... Glass Eye 2000 Enterprise COMPLETE Crack Serial Keygen Cd Keyrar. Settings: This key allows you to select from a large number of ringer sounds and background images. Services: Cisco IP Communicator allows .... Cisco IP Communicator 8.6 + Crack Keygen/Serial Date added: August 2019. ... I am looking for Cisco Communicator 8.6.1 to download but cannot find it .... Cisco DX80. Product Overview ... Fully-featured IP Phone that registers to Cisco UCM call

control ... Cap sense "source" button to swap between HDMI input and the DX80 interface. ... Cisco UCM Version 8.6.1, 8.6.2, 9.1(2), 10.0(1) and later.. Cisco IP Communicator 8.6.1 with Asterisk ... Im trying to get the Cisco IP Communicator registering with my ... Code: Select all:. The Cisco® Unified IP Conference Phone 8831 enhances people-centric ... The phone is supported on the Cisco Business Edition 3000 Releases 8.6(1) and later ... Phone 8831 requires an Enhanced User Connect License (UCL) on Cisco UCM ... The Apps soft key allows you to enter the Applications menu, where you are .... This document describes product authorization key (PAK) licenses for all physical ASAs. ... For example, if you configure a phone with a primary and backup Cisco ... Identify the shared licensing server IP address and shared secret: ... IPS Module license for the ASA 5512-X through ASA 5555-X. 8.6(1).. The Cisco® Unified IP Conference Phone 8831 enhances people-centric ... The phone is supported on the Cisco Business Edition 3000 Releases 8.6(1) and later. ... Phone 8831 requires an Enhanced User Connect License (UCL) on Cisco UCM ... The Settings feature key allows you to adjust display contrast, select .... Chapter: Cisco IP Communicator Deployment Preparation ... softphone device with a primary device and consumes only one device license per device. ... Phone button templates assign features to line and speed-dial buttons.. The IP Conference Phone 8831 is a simple, scalable solution that meets the ... The phone is supported on the Cisco Business Edition 3000 Releases 8.6(1) and ... Phone 8831 requires an Enhanced User Connect License (UCL) on Cisco UCM ... The online Help feature gives you information about the phone keys, buttons, .... Table 2 lists the product part numbers affected by this announcement. For customers with active and paid ... Table 1. End-of-life milestones and dates for the Cisco IP Communicator ... End-of-Sale Product Part Number. Product Description.. Cisco IP Communicator v 7.0(3) Login .... cuva-Admin-fmr.2-1-2.zip ... cisco-config-prok9-pkg-2\_5-en.zip. Cisco ... 8.6(2). 8.6(1). IPC v.7. IPC v.2. IPC v.1 ... cipc-Admin-fmr.8-6-4-0.zip. ... microsoft photodraw 2000 v2 crack. Buy a Cisco IP Communicator (v. 8.6) - license - 1 user or other Phones & VoIP at CDW.com.. CP-8831-K9= is the Cisco Unified IP Conference Phone 8831 base and ... Product Code CP-8831-K9= Display 3.5" - 396 x 162 pixel-based antiglare ... The phone is supported on the Cisco Business Edition 3000 Releases 8.6(1) and later.. Share a phone number. See Using a Shared Line, page 5. Use your phone as a speakerphone. See Using a Handset, Headset, and Speakerphone, page 1.. DECT wireless microphone for the Cisco Unified IP Conference Phone 8831 ... The phone is supported on the Cisco Business Edition 3000 Releases 8.6(1) and ... Phone 8831 requires an Enhanced User Connect License (UCL) on Cisco UCM ... The Apps soft key allows you to enter the Applications menu, where you are .... Note: Cisco is apparently rebranding the Cisco Mobile product as "Cisco ... Cisco Unified Mobile Communicator (version 7.x) is a client that works with Cisco ... Version 8.6 supports CUCM versions: 6.1.5, 7.1.5, 8.0.3, 8.5, and 8.6 (8.6 requires Cisco Mobile 8.6.1). ... Feature, Cisco Mobile for iPhone, Cisco Wireless IP Phone.. Cisco IP Communicator (Figure 1) is a Microsoft Windows-based soft-phone application that ... Help: The online Help feature gives you information about the phone keys, buttons, and features. ... met interoperability criteria, helping ensure that Cisco product specifications have been reached. ... Releases 8.6(1) or later 8.6(0).. 2011 Cisco and/or its affiliates. All rights reserved. This document is Cisco Public Information. Page 1 of 6 Data Sheet Cisco IP Communicator 8.6 Cisco® Unified .... product. The EULA for this product is available on the Polycom Support page for the product. ... The Administrator is required to change the number of cores per socket so that ... The enterprise-facing interface IP of the firewall (that is, the interface to the ... 8.6.1. BRIDGE-. 21426. Interoperability. Cisco MXP endpoint does not .... Cisco Unified IP Phone Service Configuration Checklist 35-1. Understanding ... Release Notes for Cisco Unified Communications Manager Release 8.6(1)... Cisco Unified Communications Manager Release 8.6(1) 2-1. Features Supported ... Support for Cisco Unified IP Phone 6900 and 9900 Series 3-51. Support for 100 + ... Outlines key concepts for Cisco Unified TAPI and ... information, see the monthly What's New in Cisco Product Documentation, which also lists all new and.. What is New in Cisco Unified Communications Manager 8.6(1) API 1-5 ... It allows a device, usually a Cisco Unified IP Phone, to temporarily embody a new ... The symbol ^ represents the key labeled Control-for example, the key ... information, see the monthly What's New in Cisco Product Documentation, which also lists .... Making and Receiving Multiple Calls Per Directory Number 17-10. Transfer and ... Cisco Unified IP Phone Service Configuration Checklist 35-1 ... This document may not represent the latest Cisco product information available. You can obtain the ... Release Notes for Cisco Unified Communications Manager Release 8.6(1).. This product is supported by Cisco, but is no longer being sold. ... When using the Cisco IP Communicator (CIPC) rev 8.6.1 without Spokes software, the call audio is ... Windows 7 Ultimate with SP1 X64 Genuine ISO Untouched keygen. Cisco .... Node license is enforced based on the number of node running CM service. ... 8.6(1-2). CUCM. 9.x. CUCM. 10.X. CUCM. 11.X. Migration to 10.X/11.X X. X. X. X. X. M. UC Applications. Upgrade. Phase II: IP Phone. Firmware Upgrade. Phase IV:... Amazon CloudFront IP Address Range for Phone Firmware Upgrades. VLAN-A=10 has been changed to VLAN-A=10; . Corrected port 5098 to .... Click Next and follow the onscreen instructions to accept the License Agreement, ... Figure 2-2 Cisco IP Communicator InstallShield Wizard ... the Use the default TFTP servers radio button will already be selected and the IP of .... Программное обеспечение для IP телефонов Cisco и решения для IP ATC - полный каталог ПО Cisco в интернетмагазине СимплТех. ... ^Speech Connect Product Activation Key Подробнее ... Cisco Unified IP Communicator фото.. Cisco IP Communicator Troubleshooting; Diagnostic Tools; Report Voice ... IP Communicator shows the wrong extension number at startup.. Streaming Cisco IP Communicator into the Virtual Desktop. To stream Cisco ... This is necessary because some registry keys must update as part of the profiling. d9dee69ac8